# BMS 302 MİKROKONTROLCÜLER

## I2C HABERLEŞMESİ

Prof.Dr. Mutlu AVCI

Çukurova Üniversitesi Biyomedikal Mühendisliği Bölümü

Bahar 2020

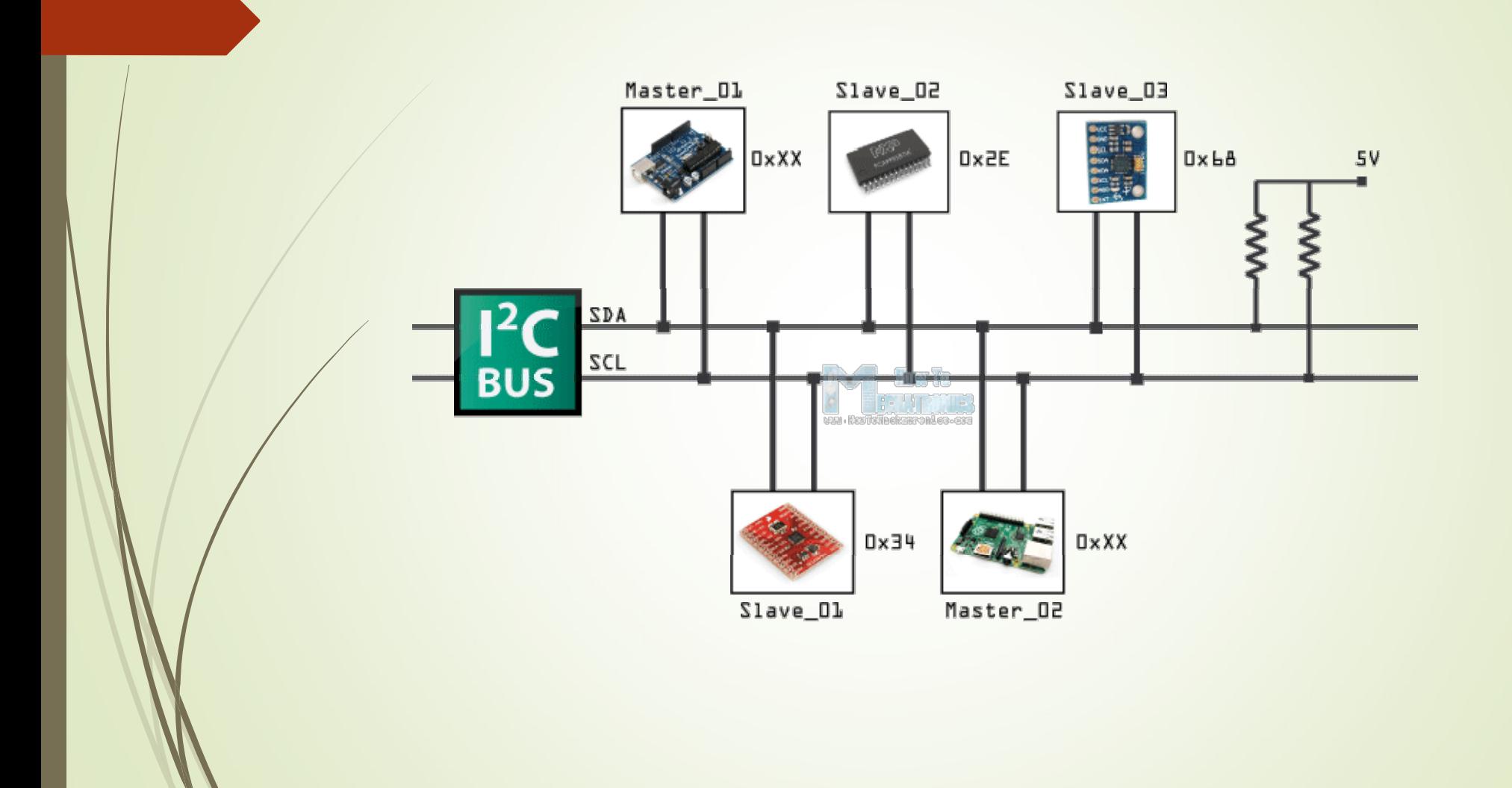

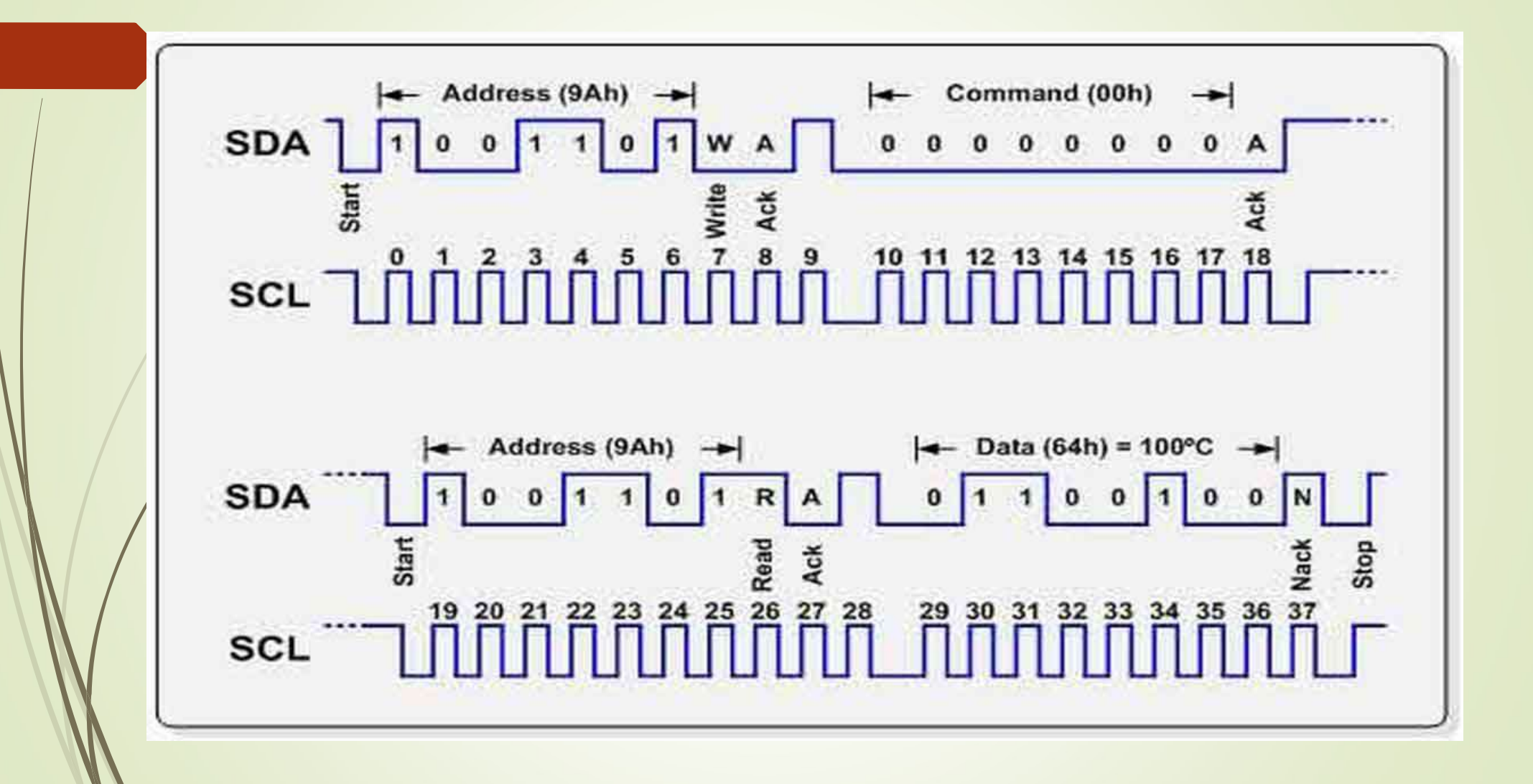

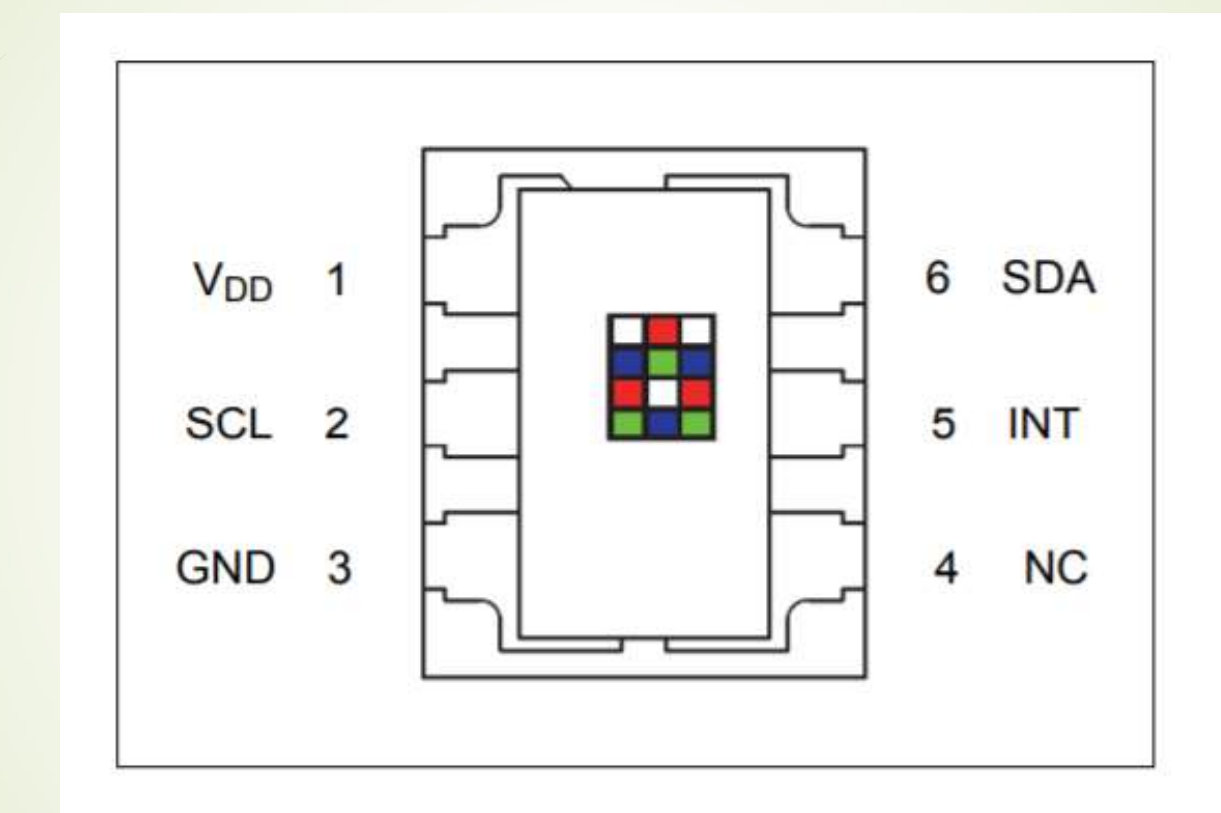

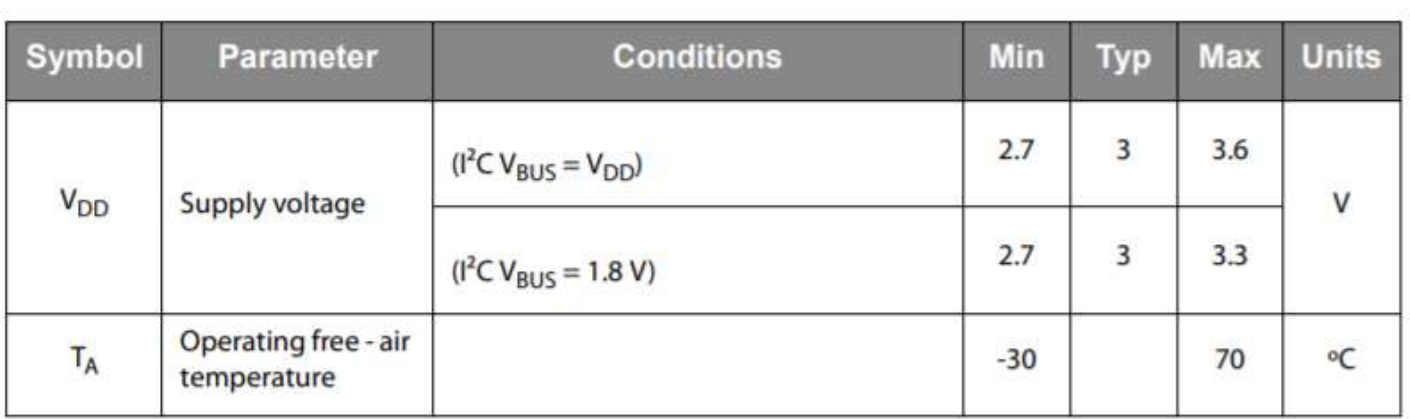

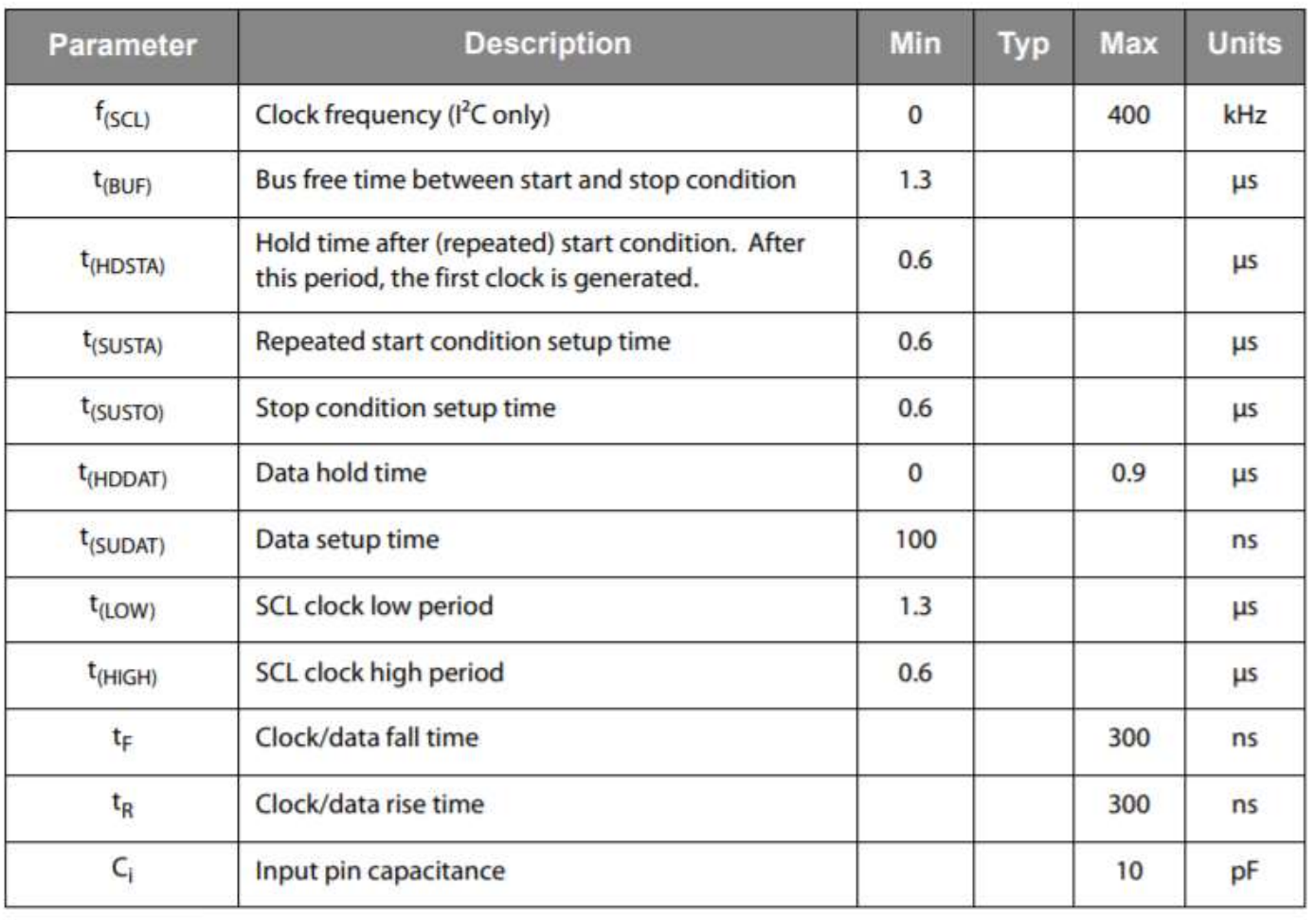

#### **Timing Diagram**

**Parameter Measurement Information** 

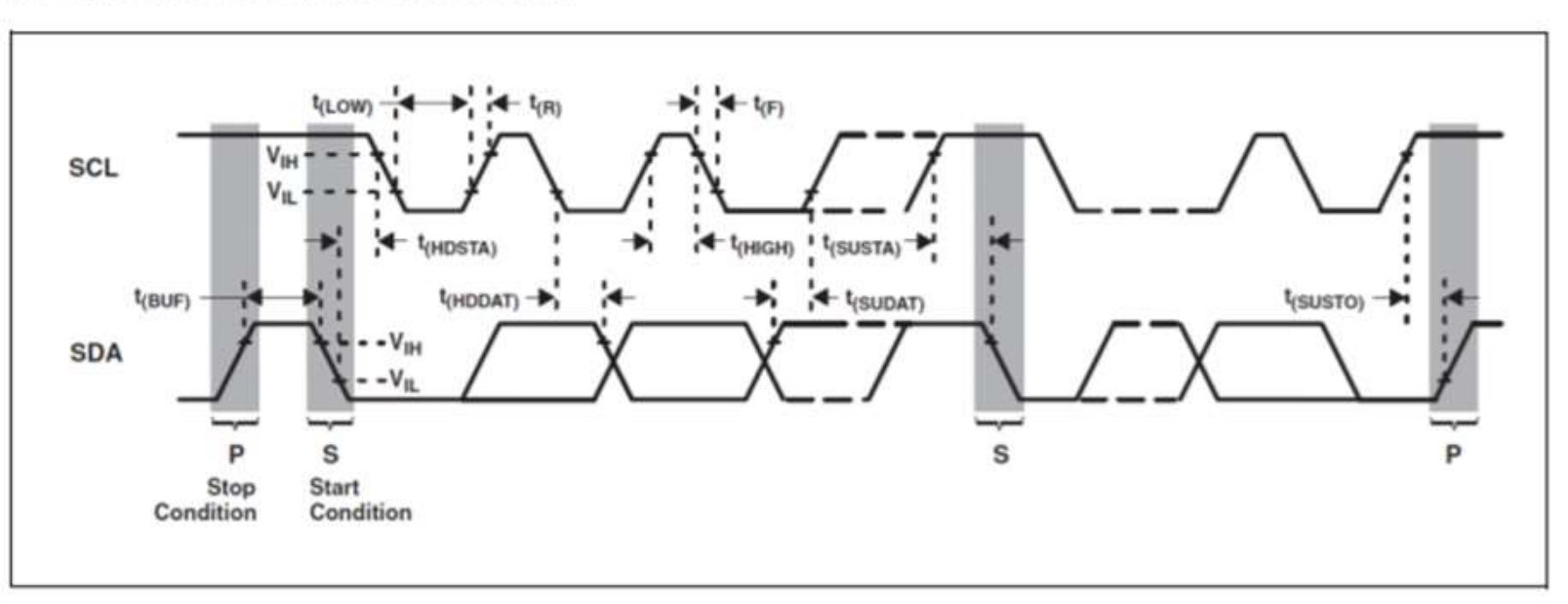

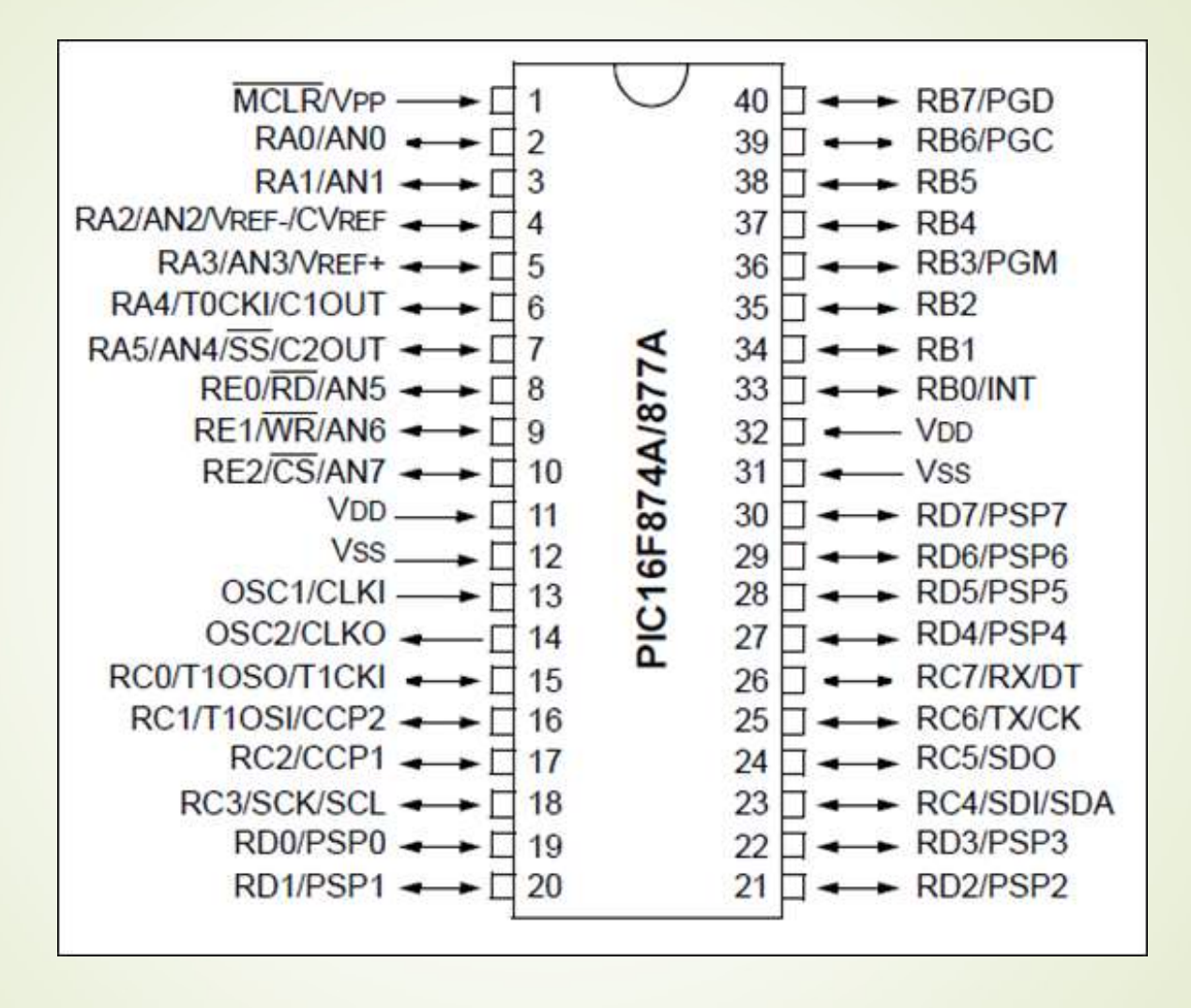

#### <sup>2</sup>C Protocols

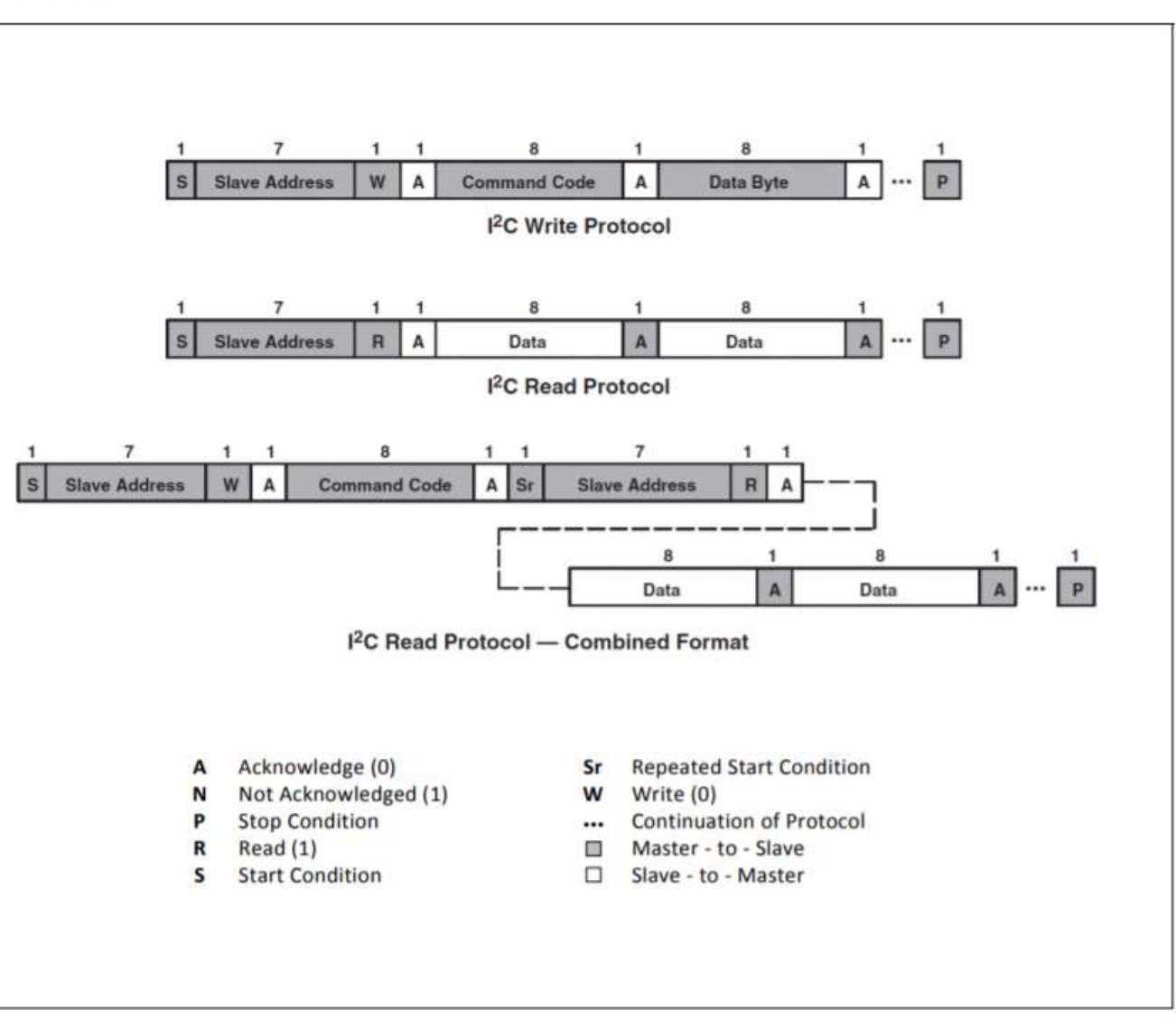

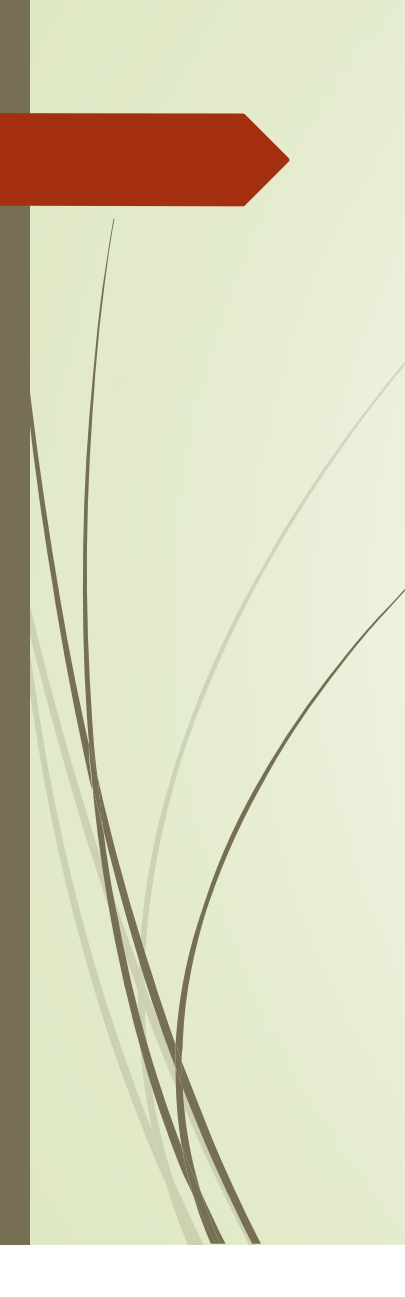

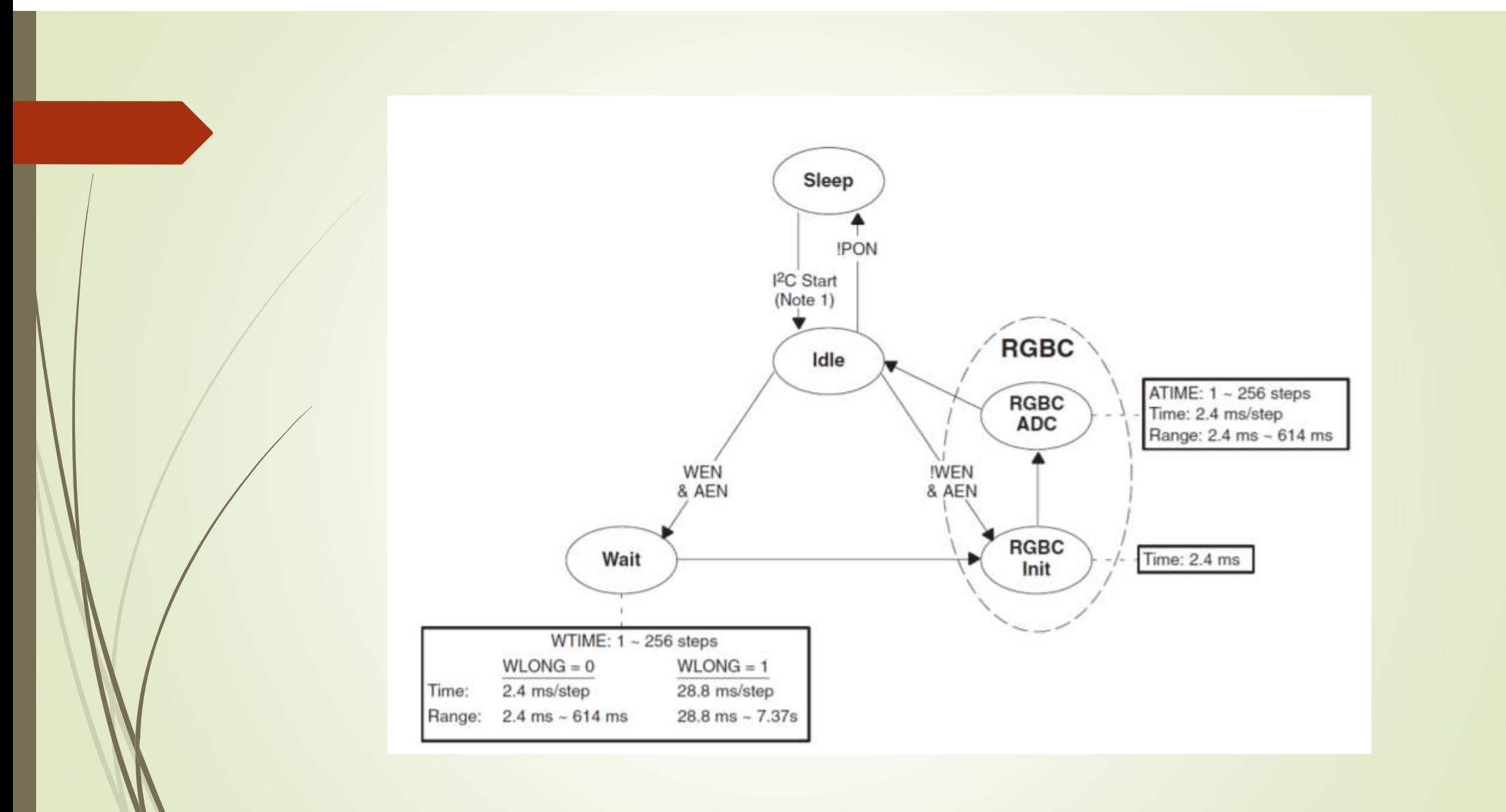

### CCS C ile I2C

#use i2c(sabit, sabit, sabit,…) Sabitler: CCS C İle I2C<br>#use i2c(sabit, sabit, sabit,...)<br>Sabitler:<br>MULTI\_MASTER Coklu Master Modu<br>MASTER CLAVE MASTER SLAVE SCL=pin SDA=pin FORCE\_HW FORCE\_SW

SLOW I2C yavaş haberleşecek (SLOW=100000)<br>I2C hızlı haberleşecek (SLOW=100000)<br>ADDRESS Slave adres değeri SLOW I2C yavaş haberleşecek (SLOW=100000)<br>FAST I2C hızlı haberleşecek (FAST=400000)<br>ADDRESS Slave adres değeri<br>RESTART\_WDT SLOW 12C yavaş haberleşecek (SLOW=100000)<br>FAST 12C hızlı haberleşecek (FAST=400000)<br>ADDRESS Slave adres değeri<br>RESTART\_WDT<br>STREAM=isim RESTART\_WDT STREAM=isim I2C1 I2C2

#### Örnek:

#use i2c(master, sda=pin\_B4, scl=pin\_B3, fast=400000)

### Örnek:

janek:<br>#use i2c(master, sda=pin\_B4, scl=pin\_B3, fast=400000)<br>#use i2c(master,sda=pin\_C4, scl=pin\_C3, fast, FORCE\_HW, STREAM=iletişim\_2)

#### I2C\_START() veya I2C\_START(STREAM\_ismi)

12C\_START() veya I2C\_START(STREAM\_ismi)<br>Master modlu cihazın I2C haberleşmesini başlatma komutudur.<br>12c\_start();

İ2c\_start();

İ2c\_start(iletişim\_1);

#### I2C\_WRITE(veri) veya I2C\_WRITE(STRAM\_ismi,veri)

İ2c\_write(0xA2);

İ2c\_write(iletişim\_1,0xA2);

#### I2C\_READ() veya I2C\_READ(ACK) veya I2C\_READ(STREAM\_ismi, ACK)

İ2c\_read();

İ2c\_read(0);

İ2c\_read(iletisim\_1,1);

#### Örnek:

İ2c\_start(); // iletişimi başlat **Örnek:**<br>İ2c\_start(); // iletişimi başlat<br>İ2c\_write(0xA0); // Slave cihazın adresi<br>İ2c\_write(5); // Komut<br>İ2c\_write(12); // Veri İ2c\_write(5); // Komut İ2c\_write(12); // Veri İ2c\_stop(); // iletişimi durdur

#### I2C Kesmesi:

#INT\_SSP kesmesi kullanılır. Bu kesme I2C uçlarında okuma veya yazma tarzında bir aktivite olduğu zaman bu kesmeyi oluşturur.

#### Örnek: Harici bir cihaza(0x05 adresli) PIC ile I2C den veri yazma ve veri okuma:

int1 hazirmi()  $\{$   $\|$ int1 hazir; İ2c\_start(); hazir=i2c\_write(0x0A);  $i2c\_støp()$ ;

 $\}$  /  $\qquad \qquad$ 

Same States (1)<br>
The State of Contract Contract Contract Contract Contract Contract Contract Contract Contract Contract Contract Contract Contract Contract Contract Contract Contract Contract Contract Contract Contract Con Samuel (1820)<br>
Finclude <prog.h>
void yaz (byte komut, by<br>
intl hazirmi()<br>
{
while (!hazirmi())<br>
intl hazir;<br>
i2c\_start();<br>
i2c\_start();<br>
i2c\_stap();<br>
i2c\_write (0x0A);<br>
i2c\_write (komut);<br>
i2c\_write (weri);<br>
i2c\_write (ve i bir cihaza(0x05 adresli) PIC ile I2C den veri yazma ve veri okuma:<br>void yaz(byte komut, byte veri) void oku(byte adres)<br>{<br>while(!hazirmi()); while(!hazirmi());  $\{$ while(!hazirmi()); İ2c\_start(); i2c\_write(0x0A); i2c\_write(komut); i2c\_write(veri); İ2c\_stop(); delay\_ms(20); }

n veri yazma ve veri okuma:<br>void oku(byte adres)<br>{<br>byte veri;  $\{$ n veri yazma ve veri okuma:<br>void oku(byte adres)<br>{<br>byte veri;<br>while(!hazirmi());<br>i2c\_start(); while(!hazirmi()); İ2c\_start(); i2c\_write(0x0A); i2c\_write(komut);  $i$ 2c start(); i2c\_write(0x0B); veri=i2c\_read();  $i2c$  stop(); void oku(byte adres)<br>{<br>byte veri;<br>while(!hazirmi());<br>i2c\_start();<br>i2c\_write(0x0A);<br>i2c\_write(komut);<br>i2c\_start();<br>veri=i2c\_read();<br>i2c\_stop();<br>return (veri);<br>} }